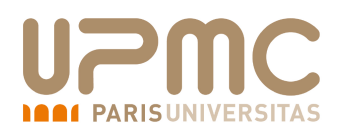

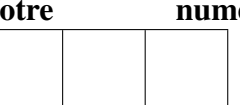

## BDLE – Seconde Partie Exemen réparti du 7 Septembre 2018 Durée : 2 Heures (au total) Documents autorisés

Soit un extrait de la base Movielens ci-dessous. Chaque ligne décrit un nuplet ayant le format MovieID::Title::Genres

L'attribut Genres n'est pas atomique et contient un ensemble de genres séparés par des "|".

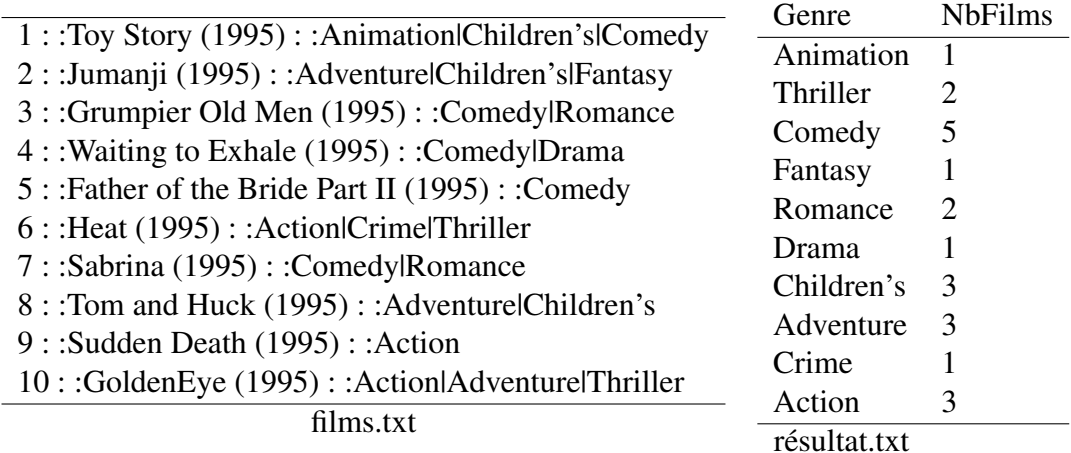

Le but est d'extraire le nombre de films par genre qui, pour films.txt retourne résultat.txt.

## Question 1 (2 points)

```
Compléter les instructions suivantes.
val data = sc.textFile(path+"films.txt")scala> val tuples = data.
. . .
. . .
 . . .
tuples: org.apache.spark.rdd.RDD[(Int, String, String)] = . . .
scala> tuples.collect.foreach(println)
(1,Toy Story (1995),Animation)
(1,Toy Story (1995),Children's)
```

```
scala> val compteParGenre = tuples.
  . . .
. . .
compteParGenre: scala.collection.Map[String,Long] = Map(Animation \rightarrow 1, ...
```
On s'intéresse maintenant à la formulation de requêtes Sparql en utilisant l'algèbre Dataset de Spark. On considère les triplets ci-dessous de la forme s, p, o, décrivent un sujet s est relié à un object o via la propriété p.

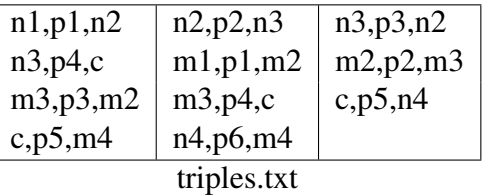

Exprimer en Dataset les requêtes Sparql suivantes en considérant que les instructions ci-dessous sont déjà exécutées :

```
scala> case class Triple(sujet: String, prop: String, objet: String)
scala> val triples = sc.textFile("triples.txt").
 map(ligne => ligne.split(",")).
 map(tab => Triple(tab(0), tab(1), tab(2))).toDS()
```
## **Question 1** ( $1\frac{1}{2}$  points)

```
select ?x ?z where { ?x p1 ?y. ?y p2 ?z. ?z p3 ?y }
scala> val . . .
```

```
. . .
. . .
. . .
. . .
. . .
. . .
scala> val res = . .
le contenu de res est
                   n1 \mid n3m1 \mid m3
```
## **Question 2** ( $1\frac{1}{2}$  points) select ?x1 ?x2 where { ?x1 p4 ?y. ?x2 p4 ?y. ?y p5 ?w1. ?y p5 ?w2. ?w1 p6 ?w2 } filter  $( ?x1 != ?x2)$ scala> val . . . . . . . . . . . . . . . . . . . .  $\ldots$  . scala> val res = . . .

le contenu de *res* est  $\mid$  n3  $\mid$  m3